# *RPM Support - Issue #7342*

# *file:// repo syncing fails with unexpected keyword argument 'silence\_errors\_for\_response\_status\_codes'*

08/18/2020 11:42 PM - jsherril@redhat.com

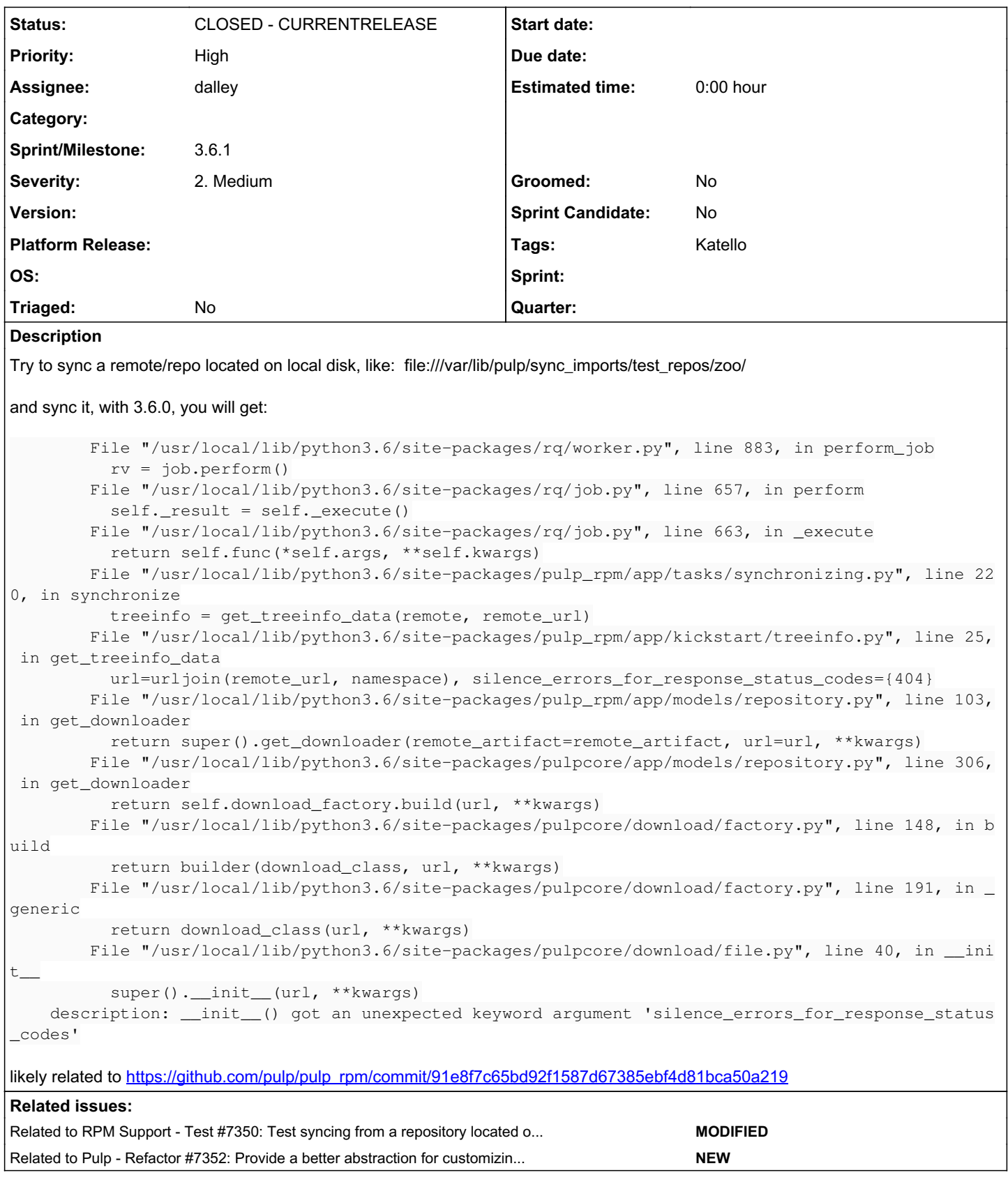

# *Associated revisions*

*Revision 8ef4e58d - 08/19/2020 09:09 PM - dalley*

### Fix sync from local (on-disk) repository

**Inocoveragel** 

closes: #7342 <https://pulp.plan.io/issues/7342>

# *Revision a517e0b8 - 08/20/2020 05:37 PM - dalley*

Fix sync from local (on-disk) repository

#### [nocoverage]

closes: #7342 <https://pulp.plan.io/issues/7342>(cherry picked from commit 8ef4e58d6aad34a8a0ca9ca6cca4311faef47041)

#### *History*

# *#1 - 08/18/2020 11:42 PM - jsherril@redhat.com*

*- Project changed from Pulp to RPM Support*

#### *#2 - 08/19/2020 04:44 PM - bmbouter*

I don't understand how this error is occurring because the base FileDownloader implemetnation already accepts \*\*kwargs [here.](https://github.com/pulp/pulpcore/blob/b94abd64d76ea4554e6750ff38ce458eaa888cc8/pulpcore/download/file.py#L22)

## *#3 - 08/19/2020 04:47 PM - fao89*

we need to add tests for syncing local repos, so we can catch these errors earlier

# *#4 - 08/19/2020 05:37 PM - dalley*

*- Status changed from NEW to ASSIGNED*

*- Assignee set to dalley*

# *#5 - 08/19/2020 05:40 PM - dalley*

*- Related to Test #7350: Test syncing from a repository located on a local disk added*

#### *#6 - 08/19/2020 05:42 PM - dalley*

@fabricio, I agree, I just filed a new test issue for this. https://pulp.plan.jo/issues/7350

## *#7 - 08/19/2020 05:55 PM - bmbouter*

Oh I see why, even though FileDownloader accepts kwargs, the BaseDownloader does not [https://github.com/pulp/pulpcore/blob/b94abd64d76ea4554e6750ff38ce458eaa888cc8/pulpcore/download/base.py#L66-L73.](https://github.com/pulp/pulpcore/blob/b94abd64d76ea4554e6750ff38ce458eaa888cc8/pulpcore/download/base.py#L66-L73) This is by design because if an additional kwarg makes it's way all the way to BaseDownloader then the factory has not done it's job fully.

## *#8 - 08/19/2020 06:20 PM - dalley*

**bmbouter**, yeah, but it should be filtered out before that point by the RpmDownloader initializer. Which makes me think that somehow RpmDownloader class isn't being used somehow.

I'm having difficulty creating the remote to reproduce this, is there something special I need to do?

```
(pulp) [vagrant@pulp2-nightly-pulp3-source-centos7 ~]$ sudo cp -R fixtures.pulpproject.org/ /var/lib/pulp/
```
(pulp) [vagrant@pulp2-nightly-pulp3-source-centos7 ~]\$ ls /var/lib/pulp 0005\_puppet\_module\_name\_change.txt assets content db\_initialized.flag fixtures.pulpproject.org published static tmp uploads (pulp) [vagrant@pulp2-nightly-pulp3-source-centos7 ~]\$ http POST :24817/pulp/api/v3/remotes/rpm/rpm/ name=loca ltest url="file:///var/lib/pulp/fixtures.pulpproject.org/rpm-unsigned/"

```
HTTP/1.1 400 Bad Request
Allow: GET, POST, HEAD, OPTIONS
Connection: close
Content-Length: 107
Content-Type: application/json
Date: Wed, 19 Aug 2020 16:16:48 GMT
Server: gunicorn/20.0.4
Vary: Accept, Cookie
X-Frame-Options: SAMEORIGIN
```
{

"url": [

}

]

## *#9 - 08/19/2020 06:22 PM - bmbouter*

I recommend pulp\_rpm to use a more customized DownloaderFactory to ensure the kwarg is only being passed to HttpDownloader. It would probably optionally strip the kwarg from FileDownloader by overridding DownloaderFactory.\_generic <https://github.com/pulp/pulpcore/blob/387de62ea07bcdc16f19a4914368208a15182a49/pulpcore/download/factory.py#L176-L191>

#### That subclass can be used by pulp rpm here:

[https://github.com/pulp/pulp\\_rpm/blob/bb502a6efe3a83e2a58490f657b1024207731300/pulp\\_rpm/app/models/repository.py#L60-L79](https://github.com/pulp/pulp_rpm/blob/bb502a6efe3a83e2a58490f657b1024207731300/pulp_rpm/app/models/repository.py#L60-L79)

## *#10 - 08/19/2020 06:24 PM - bmbouter*

dalley, you'll have to set this setting <https://docs.pulpproject.org/settings.html#allowed-import-paths>

## *#11 - 08/19/2020 08:10 PM - pulpbot*

*- Status changed from ASSIGNED to POST*

PR: [https://github.com/pulp/pulp\\_rpm/pull/1819](https://github.com/pulp/pulp_rpm/pull/1819)

## *#12 - 08/19/2020 09:08 PM - dalley*

*- Related to Refactor #7352: Provide a better abstraction for customizing downloader behavior added*

## *#13 - 08/19/2020 09:55 PM - dalley*

*- Status changed from POST to MODIFIED*

Applied in changeset [8ef4e58d6aad34a8a0ca9ca6cca4311faef47041](https://pulp.plan.io/projects/pulp_rpm/repository/9/revisions/8ef4e58d6aad34a8a0ca9ca6cca4311faef47041).

## *#14 - 08/20/2020 06:13 PM - ttereshc*

*- Sprint/Milestone set to 3.6.1*

## *#15 - 08/20/2020 07:13 PM - pulpbot*

*- Status changed from MODIFIED to CLOSED - CURRENTRELEASE*